# **АННОТАЦИЯ РАБОЧЕЙ ПРОГРАММЫ ДИСЦИПЛИНЫ ПРИЕМ 2016 г. ФОРМА ОБУЧЕНИЯ заочная**

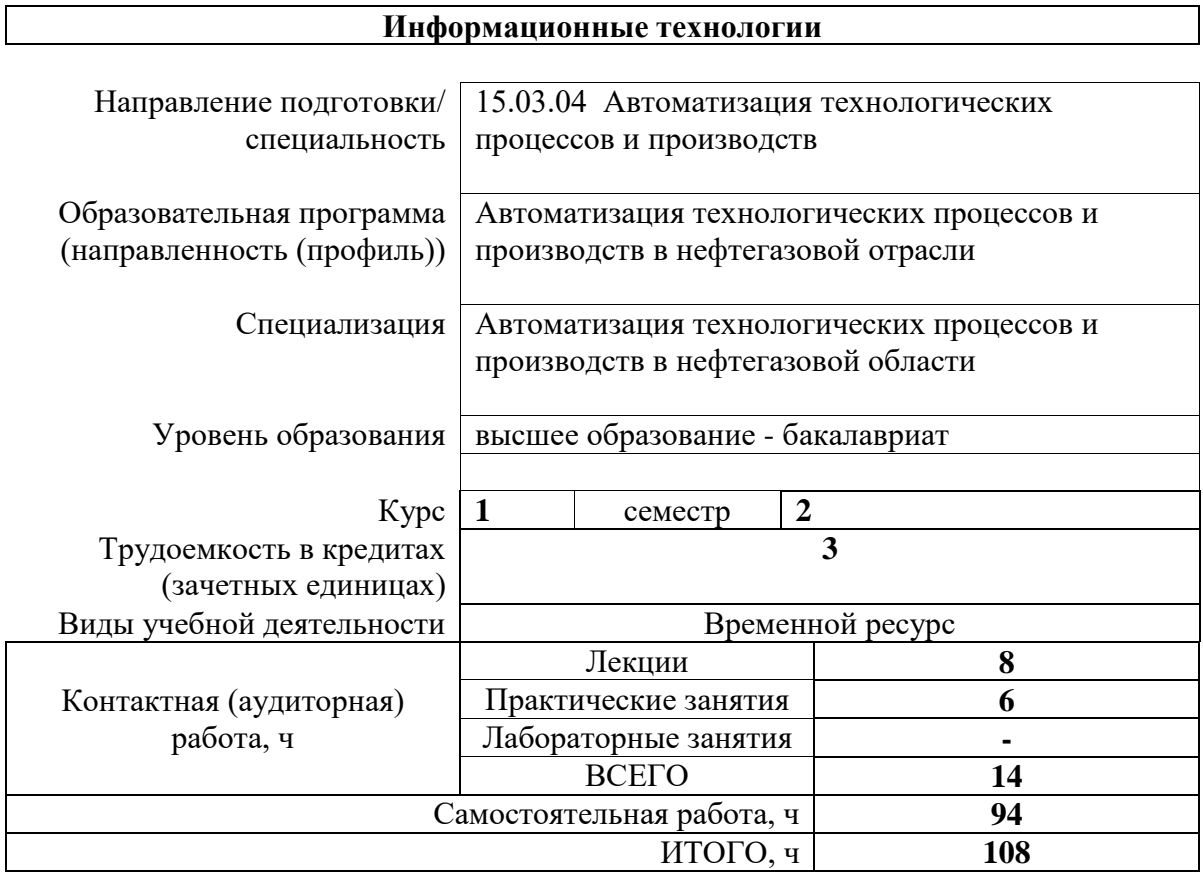

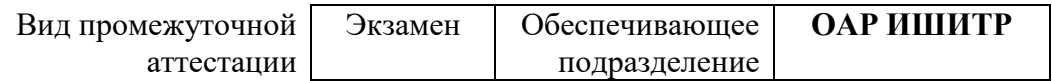

#### 1. Цели освоения дисциплины

1. Целями освоения дисциплины является формирование у обучающихся определенного ООП (п. 6. Общей характеристики ООП) состава компетенций для подготовки к профессиональной деятельности.

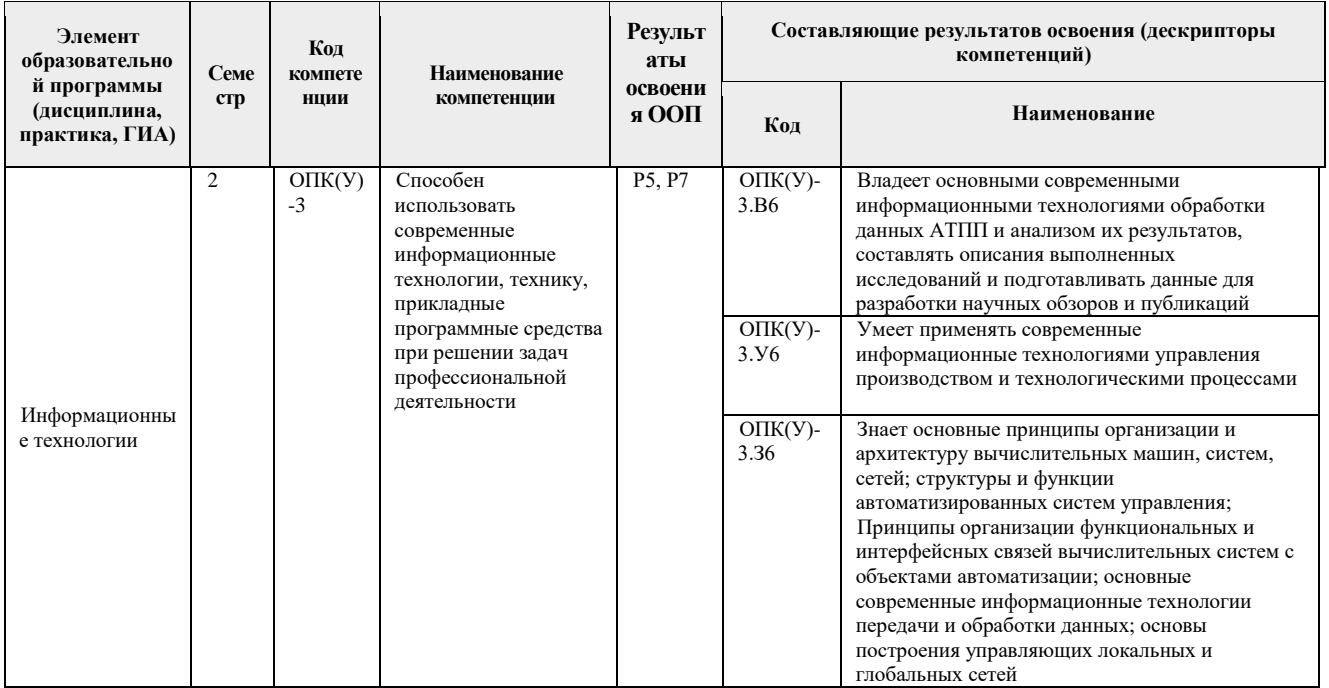

## 2. Планируемые результаты обучения по дисциплине

После успешного освоения дисциплины будут сформированы результаты обучения:

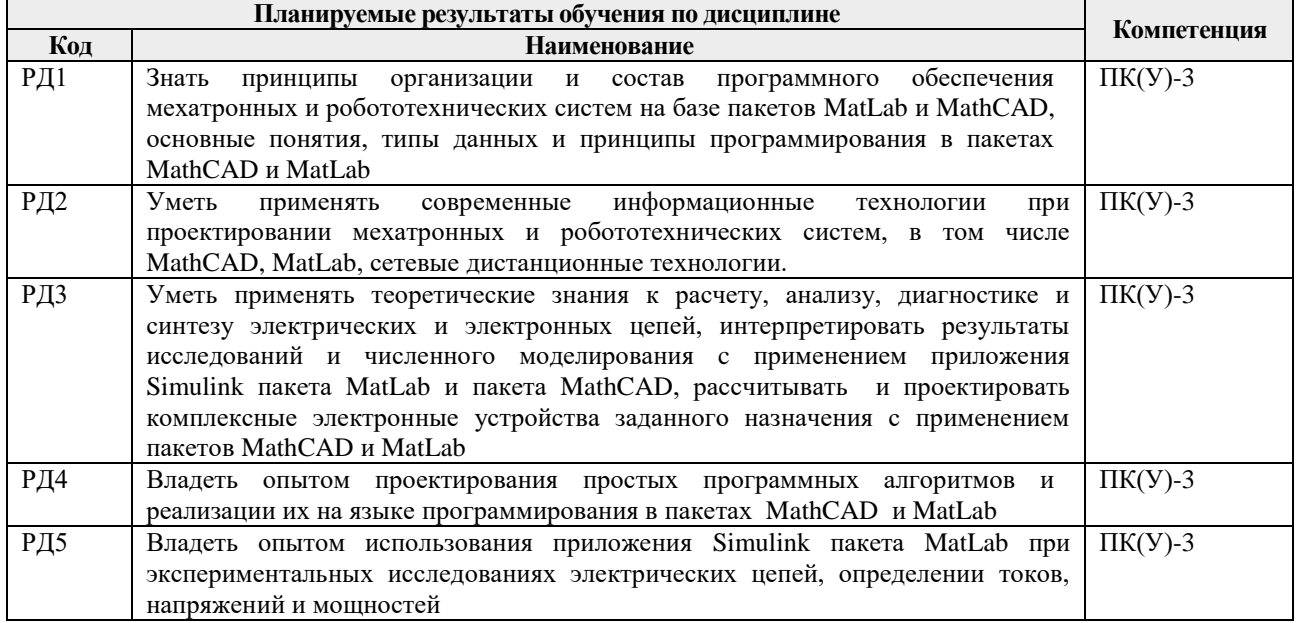

3. Структура и содержание дисциплины Основные виды учебной деятельности

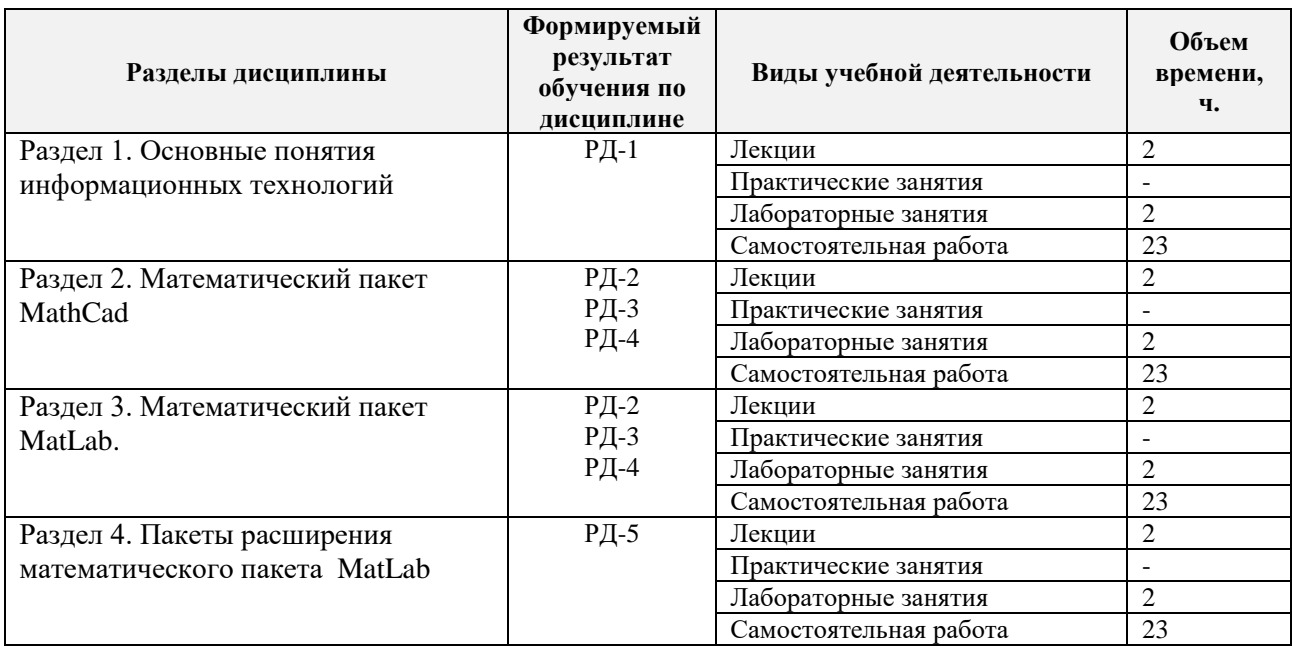

4. Учебно-методическое и информационное обеспечение дисциплины

## **Основная литература**

1. Мамонова Т. Е. Информационные технологии. Лабораторный практикум: учебное пособие для прикладного бакалавриата / Т.Е. Мамонова. – М.: Издательство Юрайт, 2016. – 176 с.

2. Дьяконов, В.П.MATLAB 7.\*/R2006/R2007: Самоучитель / Дьяконов В. П. – Москва: ДМК Пресс, 2009. – 768 с.

3. Хлебников А. А. Информационные технологии: учебник для вузов / А. А. Хлебников. – Москва: КноРус, 2014. – 466 с.

## **Дополнительная литература**

1. Информатика и программирование: программные средства реализации информационных процессов [Электронный ресурс]: учебник / А. А. Захарова, Е. В. Молнина, Т. Ю. Чернышёва. – 3-е изд.. – 1 компьютерный файл (pdf; 5.8 MB). – Томск: Изд-во ТПУ, 2013. –Заглавие с титульного экрана. – Электронная версия печатной публикации. – Доступ из корпоративной сети ТПУ. – Системные требования: Adobe Reader.URL: http://www.lib.tpu.ru/fulltext2/m/2014/m162.pdf

## **6.2. Информационное и программное обеспечение**

- 1. [Электронный ресурс] Электронная библиотечная система «Лань». Режим доступа: URL. – https://e.lanbook.com/
- 2. [Электронный ресурс] Электронная библиотечная система «Консультант студента» – Режим доступа: URL. – http://www.studentlibrary.ru/
- 3. [Электронный ресурс] Электронная библиотечная система «Юрайт» Режим доступа: URL. – http://www.studentlibrary.ru/
- 4. [Электронный ресурс] Электронная библиотечная система «Znanium» Режим доступа: URL. – http://znanium.com/

## Лицензионное программное обеспечение (в соответствии с **Перечнем лицензионного программного обеспечения ТПУ)**:

- 1. Microsoft Office.
- 2. MatLab.
- 3. MathCAD.
- 4. Microsoft Word 2013.